# FIERY® IMPOSE

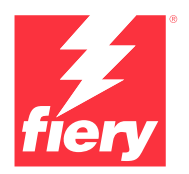

# Ausschießsoftware auf PDF-Basis

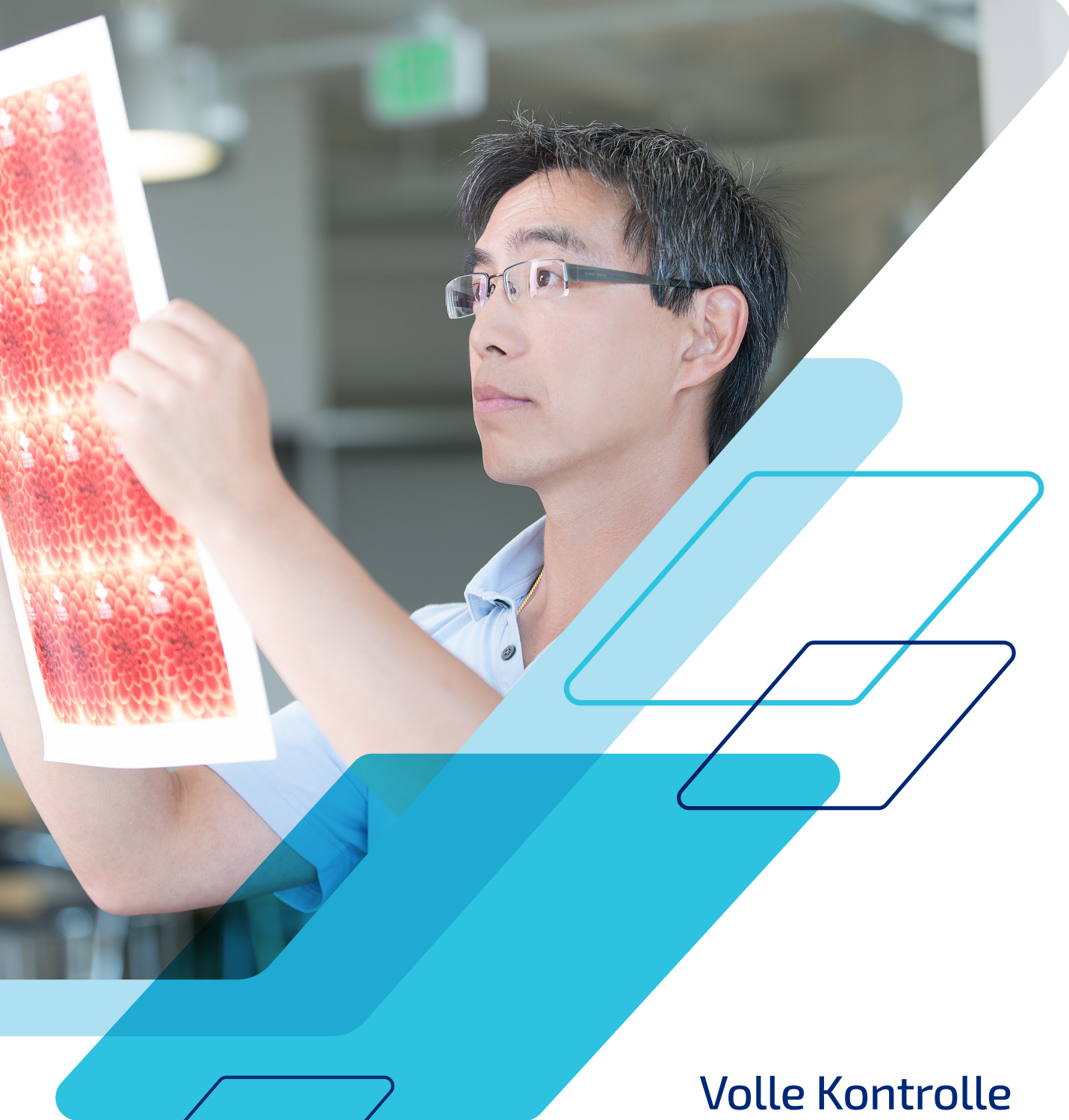

über das Ausschießen. Einhaltung straffer Zeitpläne.

# Automatisieren Sie Druckvorbereitungsaufgaben mithilfe von intuitiven Tools.

Fiery® Impose, ist eine intuitive Lösung auf PDF-Basis, die das Ausschießen von Aufträgen optimiert und automatisiert. Durch die nahtlose Integration in die Anwendung Fiery Command WorkStation® ermöglicht sie, mit Tools für die Druckvorbereitung und die Druckvorstufe die Effizienz der Druckproduktion nachhaltig zu steigern.

Fiery Impose vereinfacht die Broschürenerstellung und unterstützt mehrere Sammelformen, das Schneiden und Stapeln sowie die Integration mit Duplo-Finishern. Die Workflows zeichnen sich durch folgende Merkmale aus:

# **Effizient**

- **•** Möglichkeit für spätere Änderungen an bereits ausgeschossenen Dokumenten
- **•** Vornehmen von Änderungen in letzter Minute, ohne die Oberfläche von Fiery Impose mit Adobe® Acrobat® Pro\*\* zu verlassen.
- **•** Unkompliziertes Ausschießen von Aufträgen mit statischen und variablen Daten Möglichkeit zum Überprüfen jedes ausgeschossenen Datensatzes in der Vorschau vor dem Druck
- **•** Einfacher Prüf- und Genehmigungsprozess durch Export ausgeschossener Aufträge im PDF-Format

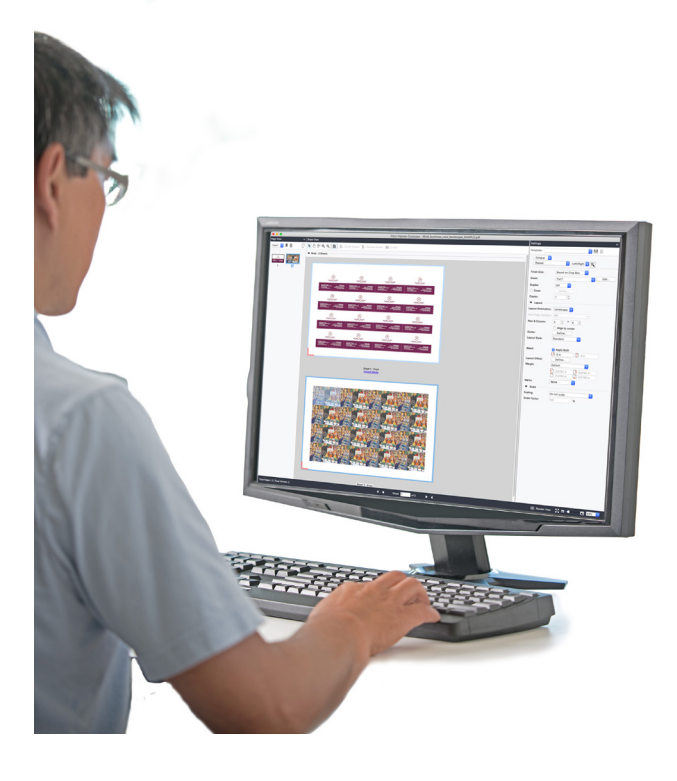

### **Intuitiv**

- **•** Intuitive visuelle Oberfläche für die sofortige Darstellung der Ausschießergebnisse
- **•** Einfaches Zusammenführen und Verschieben von Seiten per Drag-and-drop
- **•** Exakte Vorschau der zu erwartenden Druckausgabe

# **Schnell**

- **•** Ausschießschablonen und Automatisierung von gängigen Layouts für die beschleunigte Druckproduktion
- **•** Integration mit Hot Folders, virtuellen Druckern und Auftragsvorgaben sowie anderen Tools für die automatisierte Auftragsübergabe
- **•** Einrichten von Sammelformaufträgen in Sekundenschnelle und Vermeiden lästiger manueller Berechnungen

### **Integriert**

- **•** Festlegen der Medienanforderungen über die Paper Catalog Datenbank auf der Druckmaschine
- **•** Einheitlicher Arbeitsbereich für alle Bearbeitungsund Layoutaufgaben in Fiery JobMaster
- **•** Drucken von Barcodes für die Integration mit Duplo-Finishern

# **Flexibel**

- **•** Ausschießen von Aufträgen direkt in Fiery Command WorkStation – ohne Rückkehr zum Client-Computer und ohne Öffnen anderer Anwendungsprogramme
- **•** Ausschießen direkt am Fiery Server oder remote von einem Windows®- oder MacOS®-Client

*\*Separat erhältlich.*

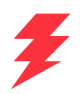

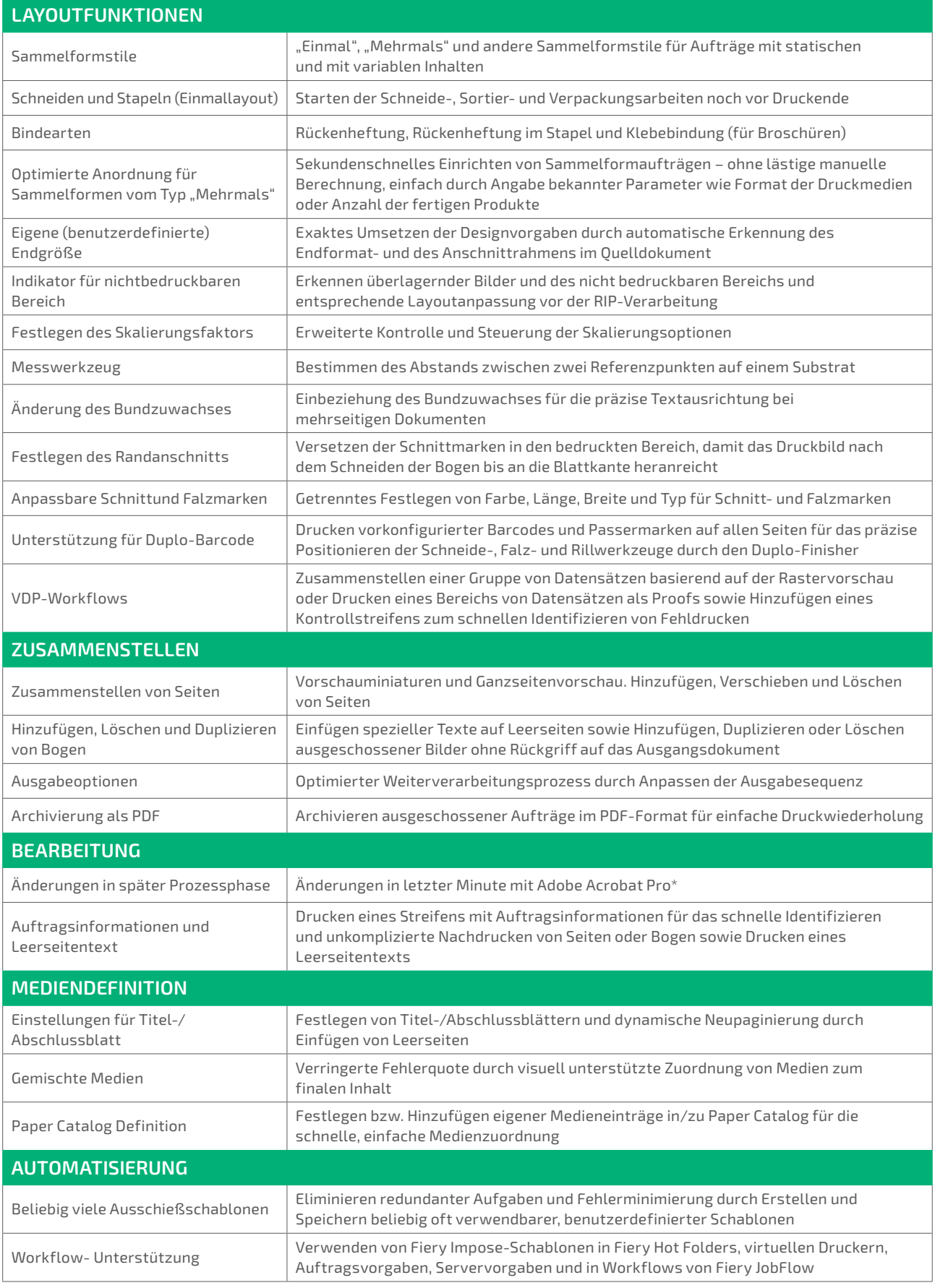

# Systemvoraussetzungen

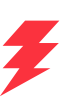

Merkmale und Funktionen variieren je nach der installierten Version der Fiery Command WorkStation. Stellen Sie sicher, dass Sie die neueste Version haben, um sämtliche Funktionen nutzen zu können. Prüfen Sie die Systeminstallationsanforderungen unter **[solutions.fiery.com/cws/systemspec](https://solutions.fiery.com/cws/systemspec)**.

### **Inklusive KOSTENLOSER Online-Schulungskurse**

Mit den kostenlosen interaktiven E-Learning-Kursen, die im Lieferumfang des Produkts enthalten sind, können Sie sich schnell mit den vielfältigen Möglichkeiten zum Ausschießen von Aufträgen vertraut machen und die Vorteile der leistungsstarken Tools von Fiery Impose nutzen.

#### **Gewinnmaximierung mit Fiery JobMaster**

Wenn Sie Fiery Impose zusammen mit der optionalen Erweiterung Fiery JobMaster erwerben, können Sie sämtliche Arbeiten am Layout und an der Seitenanordnung eines Dokuments über dieselbe visuell gestützte Oberfläche ausführen – Registerseiten einfügen und gestalten, Jobtickets auf Seitenebene und Finishing-Einstellungen festlegen, gescannte Seiten integrieren und inhaltliche Änderungen vornehmen.

#### **Fiery Workflow Suite**

Fiery Impose ist Bestandteil der Fiery Workflow Suite. Mit einer Vielzahl professioneller Tools können Sie mit diesem Softwarepaket Druckprozesse so optimieren und automatisieren, dass die Produktivität insgesamt – von der Auftragsübergabe bis hin zur Druckausgabe – auf ein neues Niveau gehoben wird. Diese optionalen Erweiterungen können Sie bei Bedarf hinzufügen, sodass Sie den Automatisierungsgrad sukzessive erhöhen, auf veränderte Marktanforderungen reagieren und mit neuen gewinnträchtigen Diensten und Serviceleistungen Ihr Wachstum fördern können. Weitere Informationen finden Sie unter **[www.fiery.com/](https://www.fiery.com/fieryworkflowsuite) [fieryworkflowsuite](https://www.fiery.com/fieryworkflowsuite)**.

# Testen Sie Fiery Impose kostenlos!

Wählen Sie einfach "Impose" in Command WorkStation aus, um den Demomodus\* zu aktivieren.

# Keine Zeit verlieren

Videos und weitere Informationen finden Sie online unter **[www.fiery.com/impose](https://www.fiery.com/impose)**.

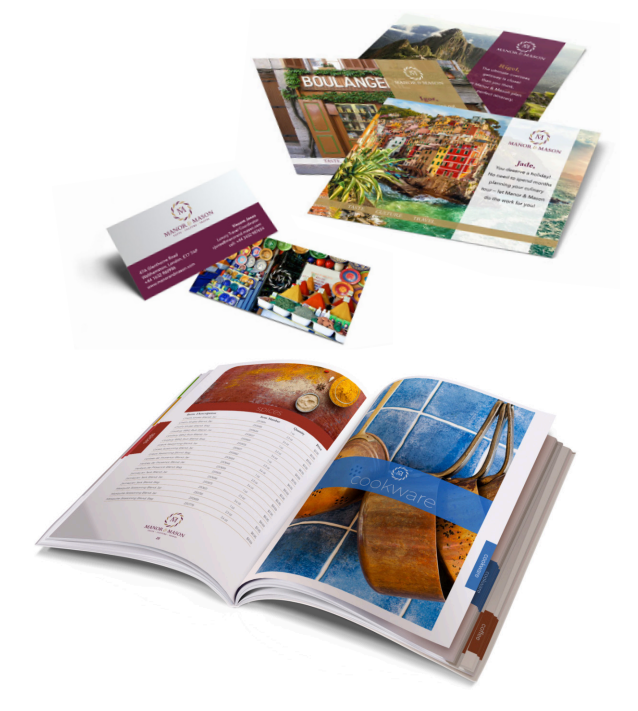

*\*Fiery Impose ist nicht im Demomodus verfügbar, wenn Fiery JobMaster™ aktiviert ist.*

#### Weitere Informationen finden Sie unter **[www.fiery.com](http://www.fiery.com)**

Nothing herein should be construed as a warranty in addition to the express warranty statement provided with Fiery, LLC products and services.

ColorGuard, ColorRight, Command WorkStation, ColorWise, Fiery, the Fiery logo, Fiery Compose, Fiery Driven, the Fiery Driven logo, Fiery Edge, Fiery Essential, Fiery HyperRIP, Fiery Impose, Fiery Impress, Fiery ImageViewer, Fiery Intensify, Fiery JobExpert, Fiery JobFlow, Fiery JobMaster, Fiery Prep-it, Fiery Prints, the<br>Fiery Prints logo, Fiery TrueBrand, FreeForm, MicroPress, I

© 2023 FIERY, LLC. ALL RIGHTS RESERVED. FTL\_064.11.23\_DE